**Phylogenetics Advance Access publication March 10, 2010 Advance Access publication March 10, 2010** 

# **PanCGHweb: a web tool for genotype calling in pangenome CGH data**

Jumamurat R. Bayjanov<sup>1,2</sup>, Roland J. Siezen<sup>1,2,3,4,5</sup> and Sacha A. F. T. van Hijum<sup>1,2,3,4,5,∗</sup>

<sup>1</sup> Radboud University Medical Centre, Center for Molecular and Biomolecular Informatics, Nijmegen Center for Molecular Life Sciences, <sup>2</sup>Netherlands Bioinformatics Centre, 260 NBIC, PO Box 9101, 6500 HB Nijmegen, <sup>3</sup>TI Food and Nutrition, PO Box 557, 6700 AN Wageningen, <sup>4</sup>NIZO Food Research, PO Box 20, 6710 BA Ede and <sup>5</sup>Kluyver Centre for Genomics of Industrial Fermentation, PO Box 5057, 2600 GA Delft, The Netherlands Associate Editor: Martin Bishop

#### **ABSTRACT**

**Summary:** A pangenome is the total of genes present in strains of the same species. Pangenome microarrays allow determining the genomic content of bacterial strains more accurately than conventional comparative genome hybridization microarrays. PanCGHweb is the first tool that effectively calls genotype based on pangenome microarray data.

**Availability:** PanCGHweb, the web tool is accessible from: <http://bamics2.cmbi.ru.nl/websoftware/pancgh/>

**Contact:** sacha.vanhijum@nizo.nl

Received on January 11, 2010; revised on March 1, 2010; accepted on March 2, 2010

## **1 INTRODUCTION**

Pangenome microarrays contain probes that target all known genes within related strains of the same species (Tettelin *et al*., 2005).When compared to conventional comparative genome hybridization (CGH) microarrays that target the gene content of a single species, they allow to more accurately determine the genotype of a given bacterial strain (Bayjanov *et al*., 2009; Castellanos *et al*., 2009; Willenbrock *et al*., 2007). In pangenomes, orthologous genes can be defined as homologous genes derived by a strain divergence event from a single ancestral sequence. These orthologous genes (strain orthologs) share different levels of nucleotide sequence identity with paralogous genes (homologous genes derived by a duplication event from a single sequence) (Fitch, 1970). Effective genotyping can be achieved by grouping genes into ortholog groups (OGs) and subsequently genotyping at the level of OGs. Recently, we published an algorithm (PanCGH) that effectively deals with assigning OG presence/absence to each strain analyzed by pangenome microarrays (Bayjanov *et al*., 2009). Here, we describe a web tool—PanCGHweb—that uses this algorithm to effectively genotype strains based on pangenome microarray data.

### **2 METHODS**

#### **2.1 Implementation**

PanCGHweb is implemented in Python and R, and its wizard-like web-interface is generated by the FG-web framework (S.A.F.T.van Hijum *et al*., unpublished data). There are three major sections in the

∗To whom correspondence should be addressed.

web-interface: (i) data upload; (ii) parameter settings; and (iii) displaying the results (Fig. 1A). The web tool works with major web browsers such as Internet Explorer, Firefox, Safari and Opera.

#### **2.2 Input data**

Open reading frame sequences for each reference bacterial strain and/or plasmid, on which probes were designed, should be provided by (i) selecting from the available daily updated Genbank sequences and (ii) optionally, uploading FASTA-formatted DNA sequences that are absent in the Genbank list. Normalized microarray hybridization data, where replicated measurements are represented by a single value (e.g. by averaging), should also be provided as tab-delimited file(s). Probe sequences should be provided in FASTA format.

### **2.3 Algorithm**

The PanCGH algorithm calls presence/absence of OGs based on pangenome microarray data. PanCGHweb performs the following steps: (i) orthology grouping; (ii) alignment of probes to genes; and (iii) genotype calling.

*Step 1*: Inparanoid (Remm *et al*., 2001) is used with its default settings (minimum bit score of 50 and confidence score of 0.25) for the orthology prediction among genes of the selected reference genomes (Genbank files; see above). The run time of Inparanoid is reduced by a few orders of magnitudes by adapting the software to use BLAT (Kent, 2002) for sequence alignments. Genes that are not part of the selected reference genomes can be grouped based on their homology, or each gene can form a separate group.

*Step 2*: the microarray probes are aligned by BLAT to the individual gene members of each OG. Probes that could not be aligned to any gene and genes with no matching probes are reported.

*Step 3*: using the PanCGH algorithm (Bayjanov *et al*., 2009) the fluorescence signal intensities of probes associated to each gene are summarized to a gene score (the most frequently occurring signal intensity). The maximum of gene scores of all gene members of an OG is used as the presence score for that OG. An OG is considered to be present if its presence score is above the threshold of 5.5 in log scale. The steps involved in determining the optimal threshold value are described on the web site of PanCGHweb.

### **2.4 Output of the algorithm**

Results of PanCGHweb include: (i) projection plot, which overlays presence/absence of OGs on the selected genomes; (ii) histogram of presence score of OGs for any reference strain, which can be used to validate whether the default threshold of 5.5 is an optimal choice for presence/absence calling (Fig. 1B); (iii) receiver operating curves using all possible presence/absence calling thresholds for all reference strains; (iv) two different phylogenetic trees of strains, one based on presence/absence values and the other based on presence scores. Such trees enable estimating the genomic diversity

© The Author(s) 2010. Published by Oxford University Press.

This is an Open Access article distributed under the terms of the Creative Commons Attribution Non-Commercial License [\(http://creativecommons.org/licenses/](http://creativecommons.org/licenses/) by-nc/2.5), which permits unrestricted non-commercial use, distribution, and reproduction in any medium, provided the original work is properly cited.

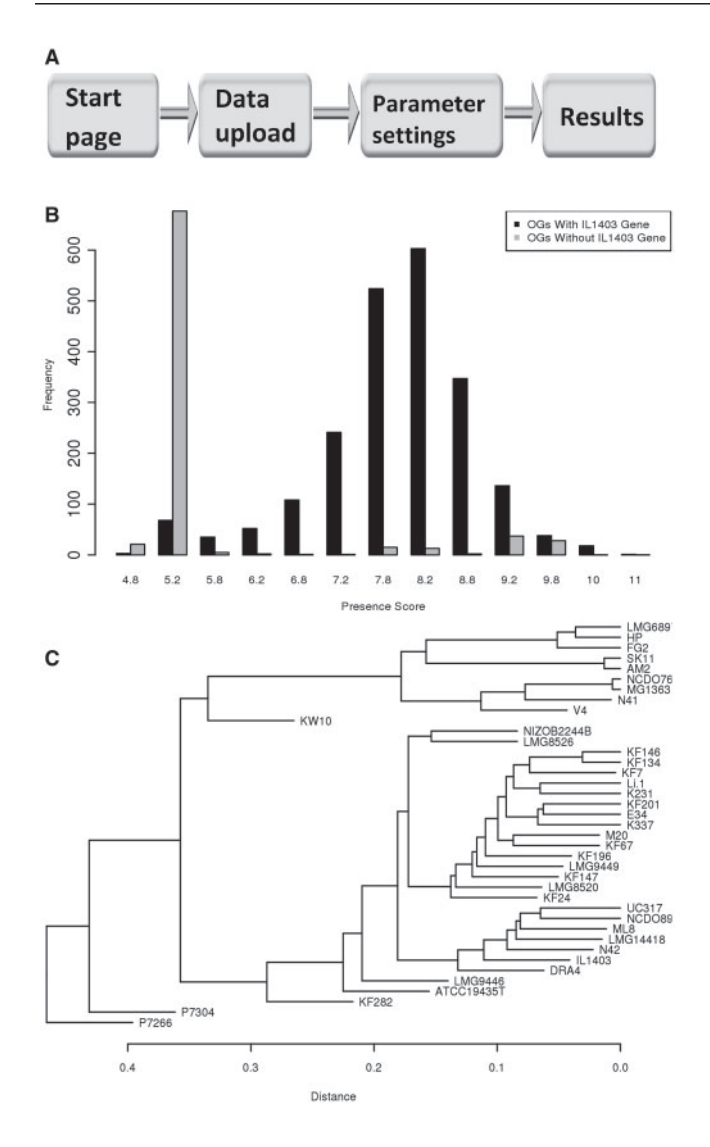

**Fig. 1.** The PanCGHweb web tool. (**A**) Process flow in PanCGHweb. (**B**) Histogram of presence/absence of OGs for a reference strain (in this example *Lactococcus lactis*IL1403). Horizontal axis: presence score of OGs. Vertical axis: number of OGs with a corresponding presence score. Black bars: frequency of presence score of OGs that contain at least one gene from the reference strain. Gray bars: frequency of presence score of OGs that do not contain gene from the reference strain. (**C**) Phylogenetic tree of strains based on presence/absence of OGs in 39 *L. lactis* strains.

among all strains (Fig. 1C); (v) hierarchical tree based on signal intensity values of all arrays; (vi) box and whisker plot that shows signal intensity distribution among all arrays; and (vii) orthology grouping information and presence/absence of genes in each strain. Additionally, the following tabdelimited files can be downloaded: OGs list, alignment of probes to genes, presence/absence of OGs and presence score of OGs.

#### **3 CONCLUSIONS**

For genotyping, pangenome microarrays offer a cost-effective alternative to DNA sequencing and allow to more accurately determine genomic content compared to standard CGH techniques. We have developed a web tool for pangenome microarray analysis based on our PanCGH algorithm. It enables researchers to analyze these complex hybridization data in a facile and transparent way to understand genomic diversity among related strains.

#### **ACKNOWLEDGEMENTS**

We thank Christof Francke and Bas Dutilh for useful discussions.

*Funding*: Besluit Subsidies Investeringen Kennisinfrastructuur (BSIK) grant [through the Netherlands Genomics Initiative (NGI)]; BioRange programme [as part of, the Netherlands Bioinformatics Centre (NBIC)]; and NGI (as part of the Kluyver Centre for Genomics of Industrial Fermentation).

*Conflict of Interest*: none declared.

#### **REFERENCES**

- Bayjanov,J.R. *et al*. (2009) PanCGH: a genotype-calling algorithm for pangenome CGH data. *Bioinformatics*, **25**, 309–314.
- Castellanos,E. *et al*. (2009) Discovery of stable and variable differences in the *Mycobacterium avium* subsp. *paratuberculosis* type I, II, and III genomes by pan-genome microarray analysis. *Appl. Environ. Microbiol.*, **75**, 676–686.
- Fitch,W.M. (1970) Distinguishing homologous from analogous proteins. *Syst. Zool.*, **19**, 99–113.
- Kent,W.J. (2002) BLAT—the BLAST-like alignment tool. *Genome Res.*, **12**, 656–664. Remm,M. *et al*. (2001) Automatic clustering of orthologs and in-paralogs from pairwise species comparisons. *J. Mol. Biol.*, **314**, 1041–1052.
- Tettelin,H. *et al*. (2005) Genome analysis of multiple pathogenic isolates of Streptococcus agalactiae: implications for the microbial "pan-genome". *Proc. Natl Acad. Sci. USA*, **102**, 13950–13955.
- Willenbrock,H. *et al*. (2007) Characterization of probiotic *Escherichia coli* isolates with a novel pan-genome microarray. *Genome Biol.*, **8**, R267.